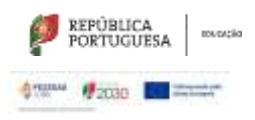

SEDE: Escola Secundária André de Gouveia

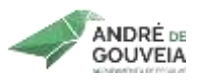

**Planificação Modular**

## **CURSO: Curso de Educação e Formação - Operador(a) de Informática T3 ANO LETIVO**: 2023/2024

**Disciplina:** Aplicações Informáticas de Escritório **Ano:** 1º de 1 **Turma: Ano:** 1º de 1 **Turma:** 

**Módulo:** 4- Utilitário de Apresentação Gráfica **UFCD:** 0754

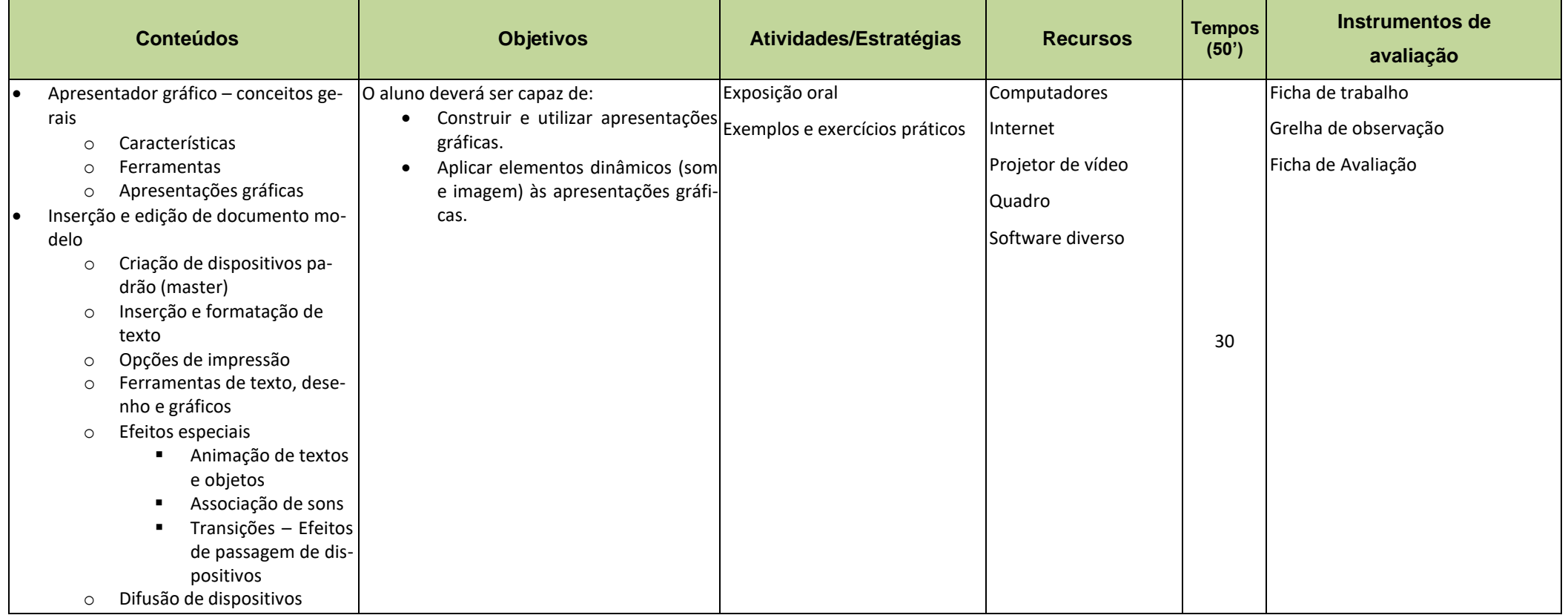

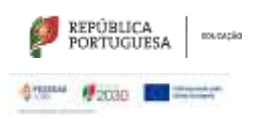

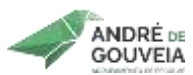

SEDE: Escola Secundária André de Gouveia

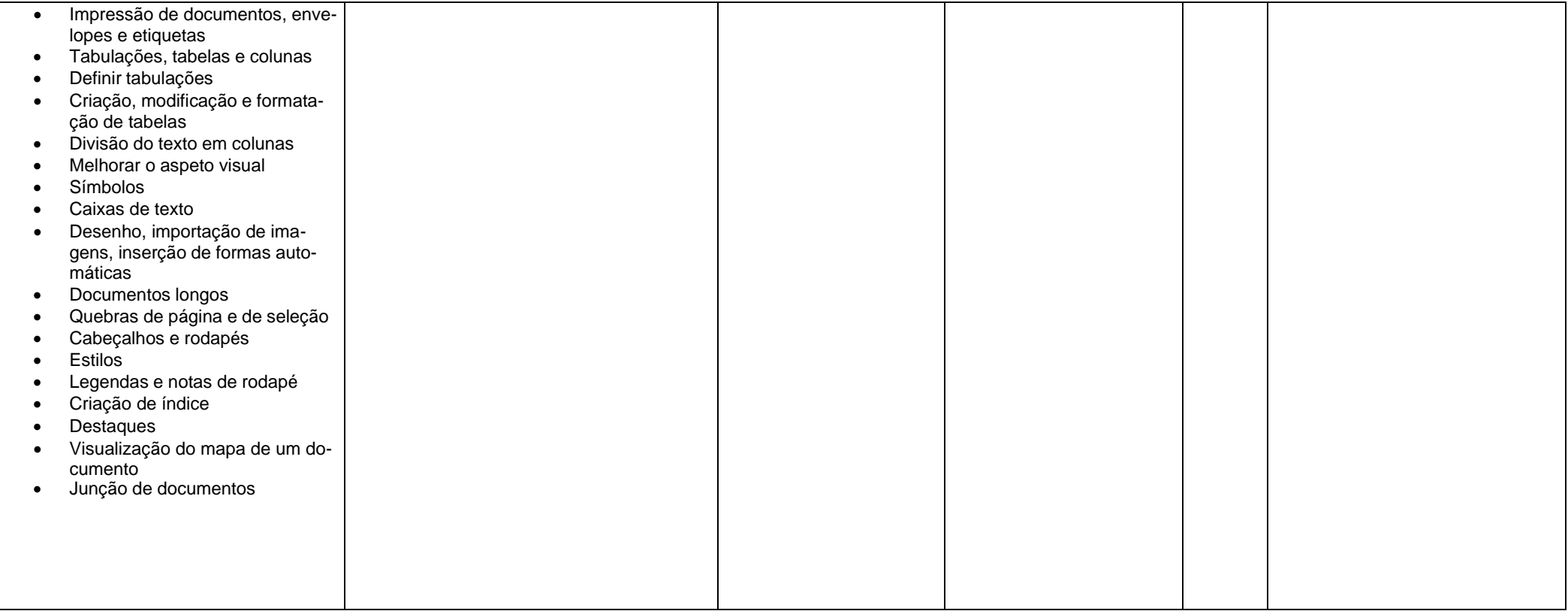